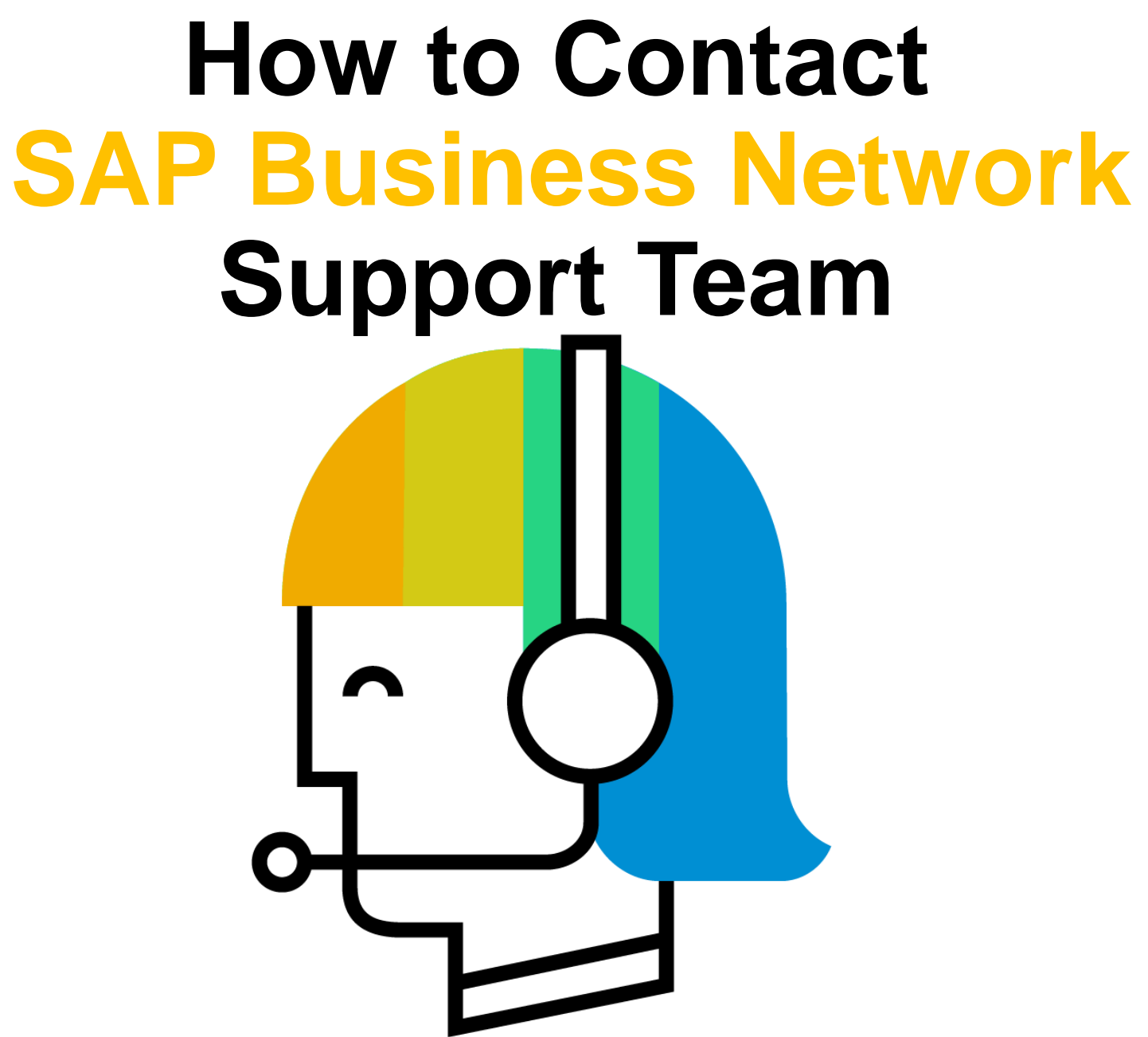

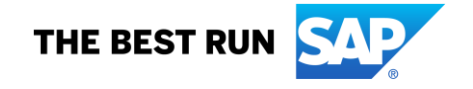

**SAP** Business Network - $\circledR$ Supplier Login Changes to Ariba Network on May 21 Starting May 21st, Ariba Network will be part of SAP Business Network. You will see a new On the **Supplier Login** page, enter supplier portal and workbench. You'll also see **User Name** SAP Business Network as the solution name on your **User Name** and **Password** the login page and new portal pages. and click the **Login** buttonPassword **Learn More** Login **Forgot Username or Password** New to SAP Business Network? **Register Now or Learn More** . . . .

Supported browsers and plugins

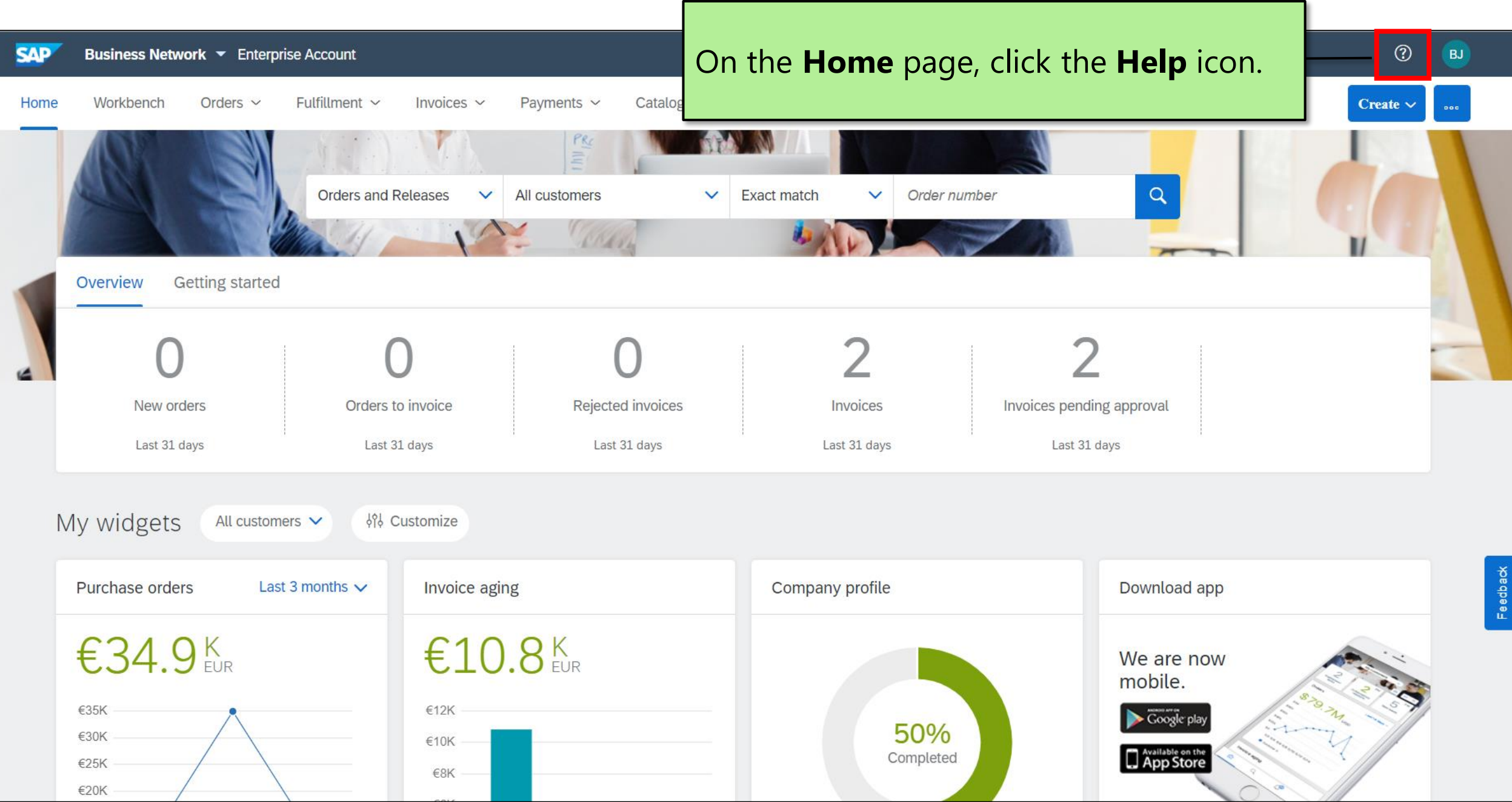

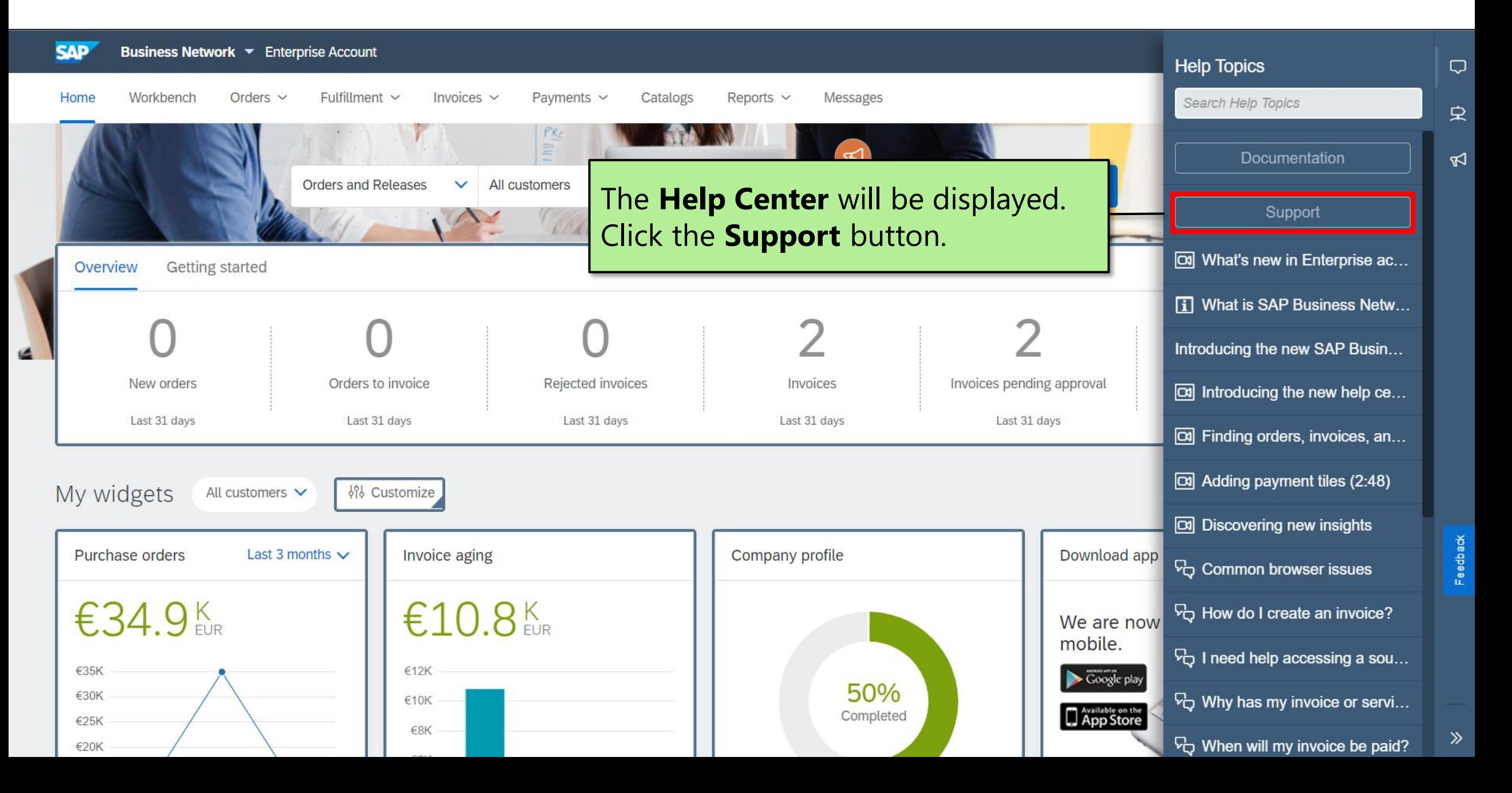

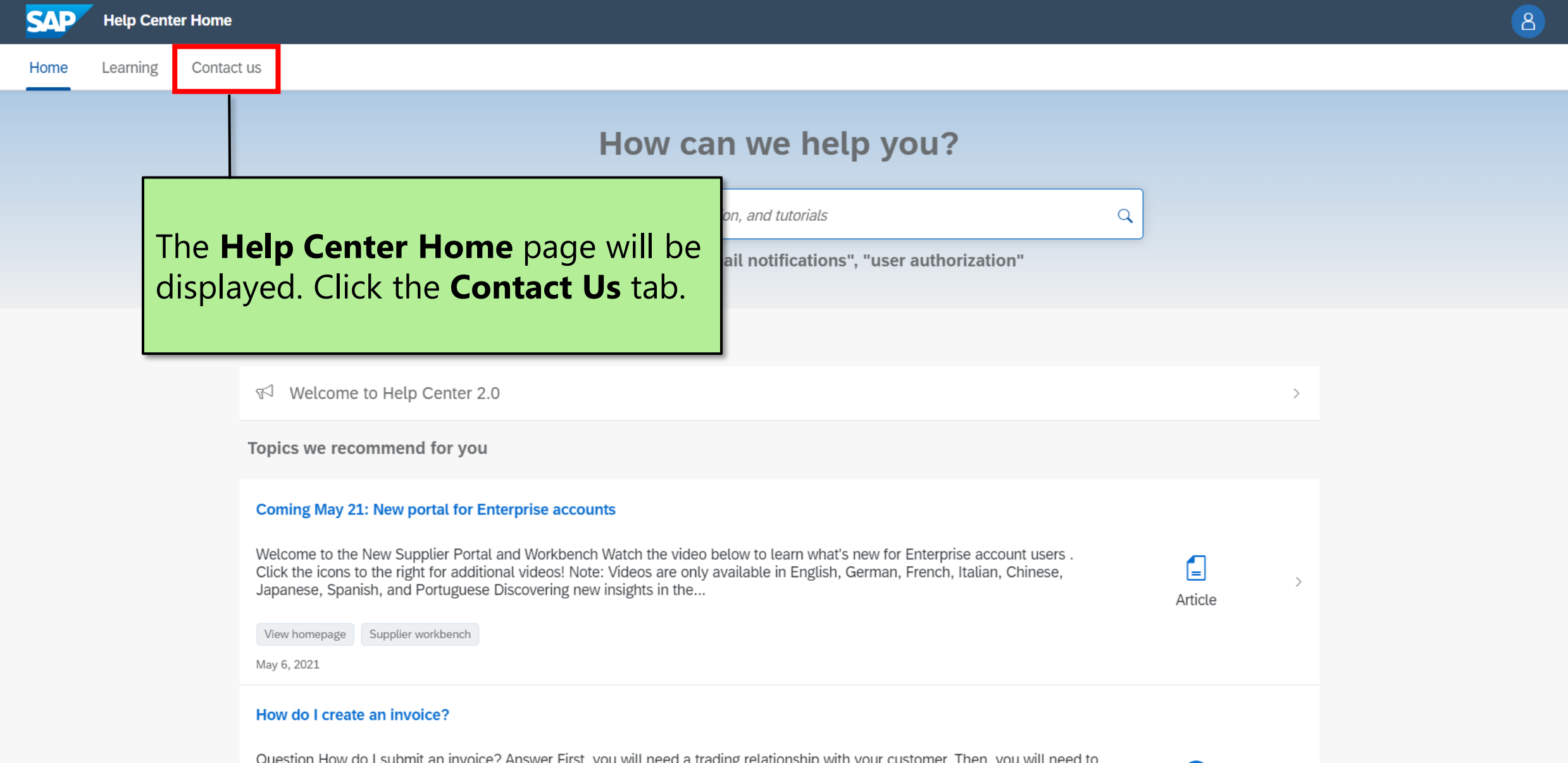

Question How do I submit an invoice ? Answer First, you will need a trading relationship with your customer. Then, you will need to determine what type of invoice you are submitting. Please see the article "How do I know w

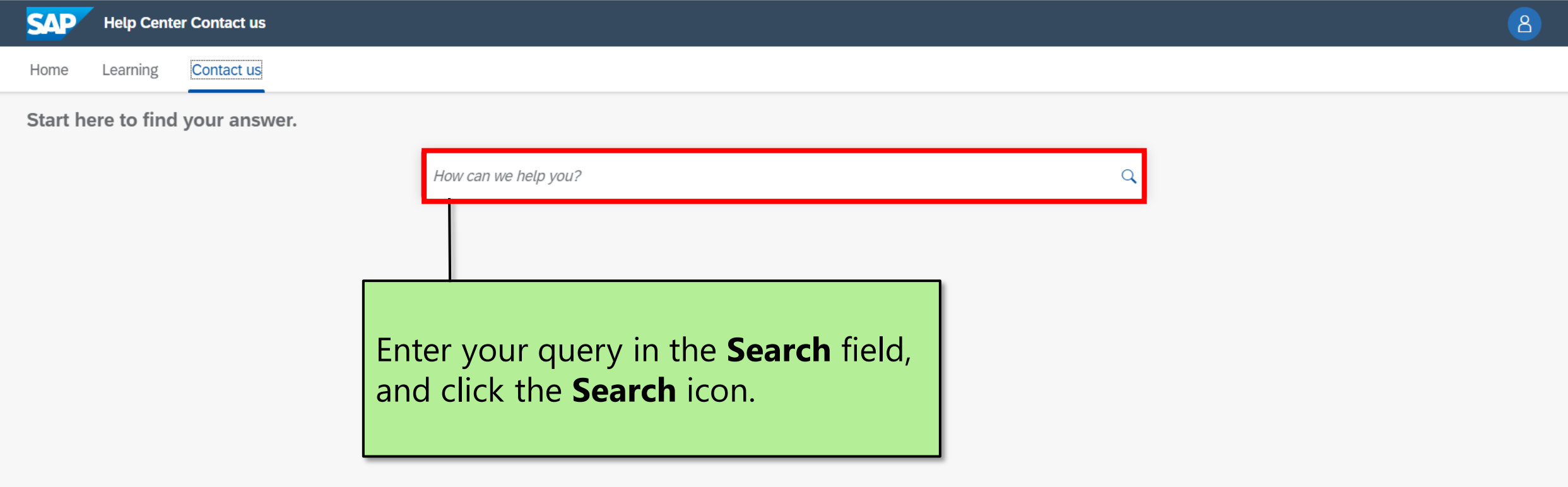

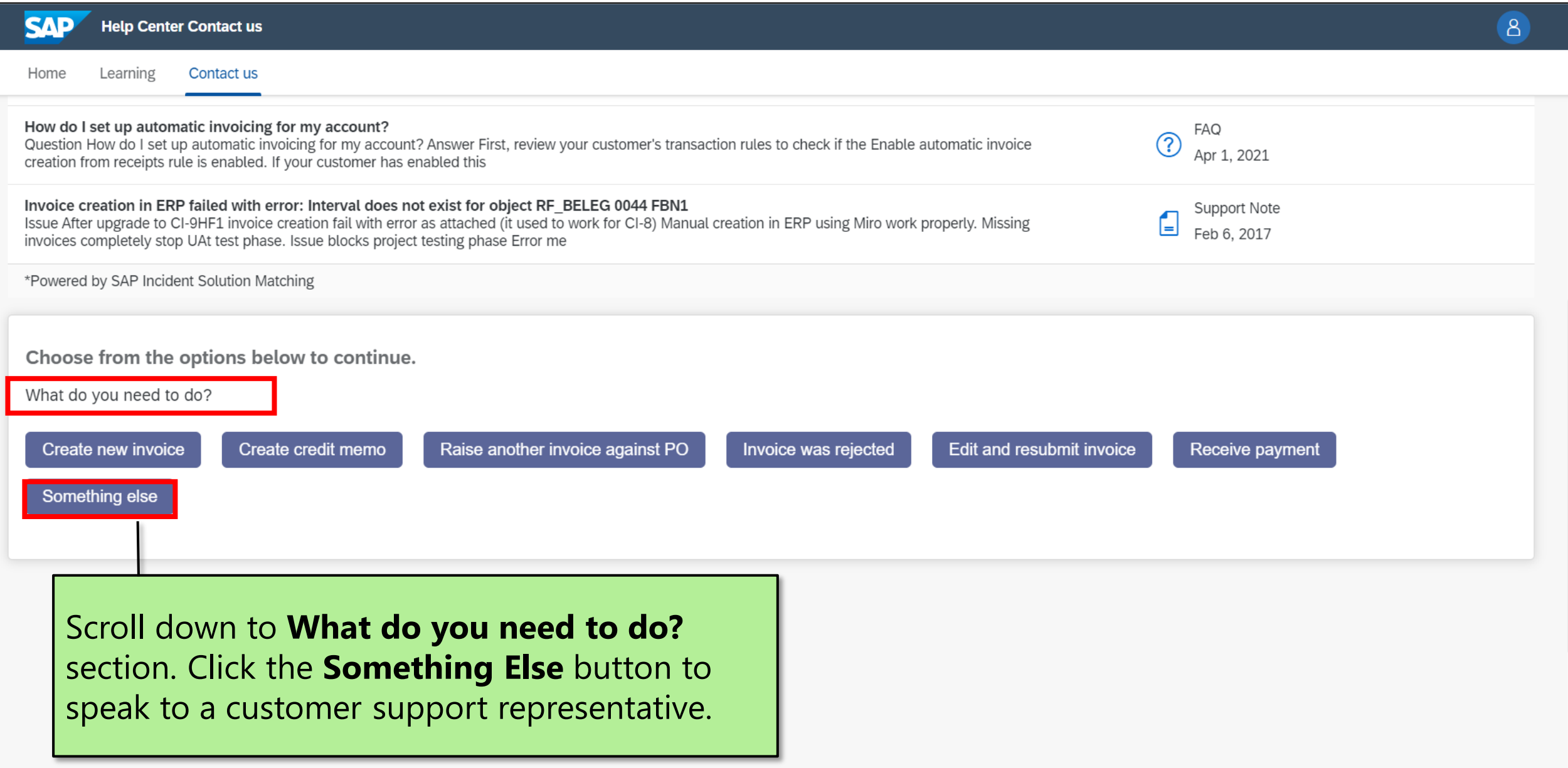

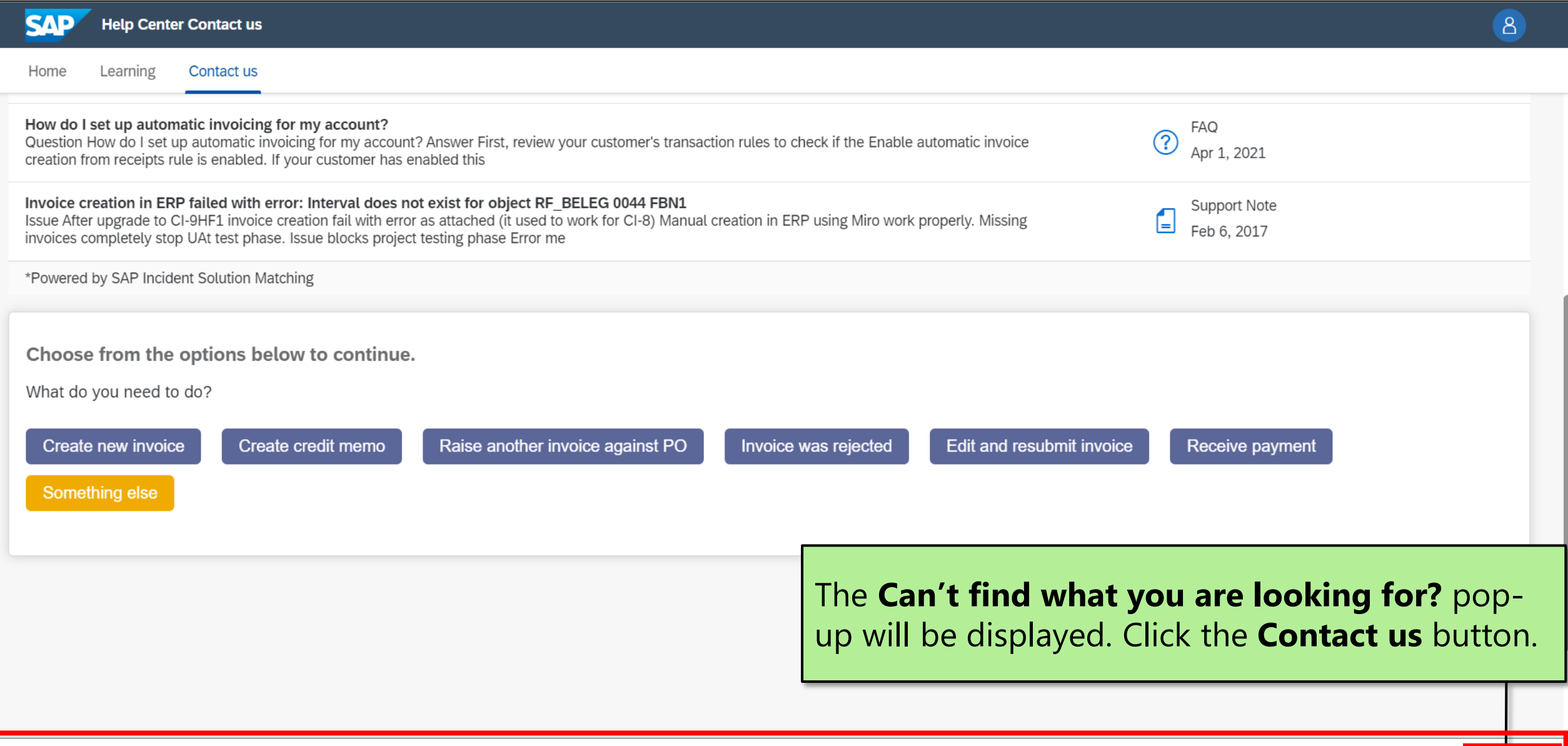

Can't find what you're looking for? **Contact us** an output of the served. The served of the served of the served. The served of the served of the served of the served. The served of the served of the served. The served of

F

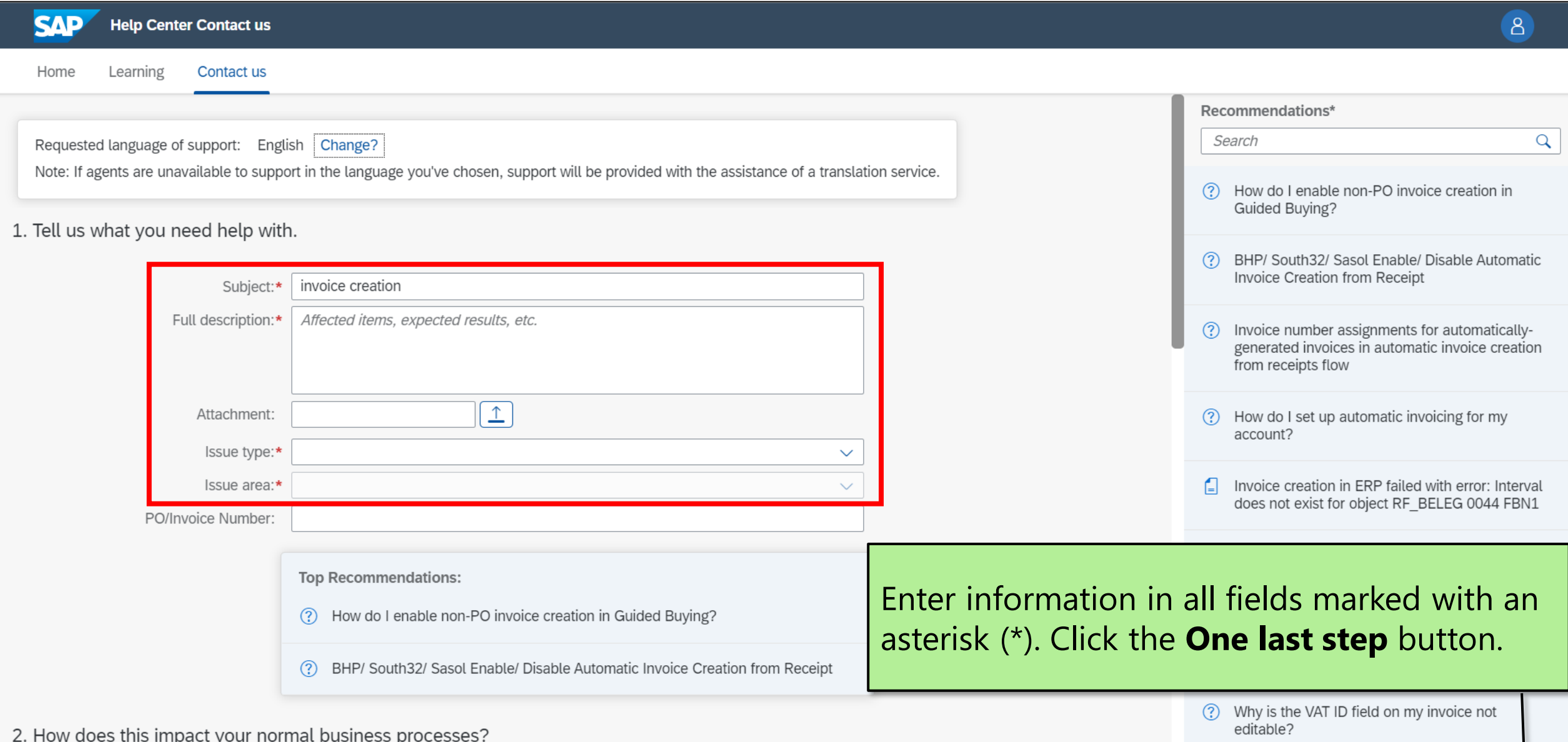

© 2022 SAP SE or an SAP affiliate company. All rights reserved. ǀ INTERNAL 9

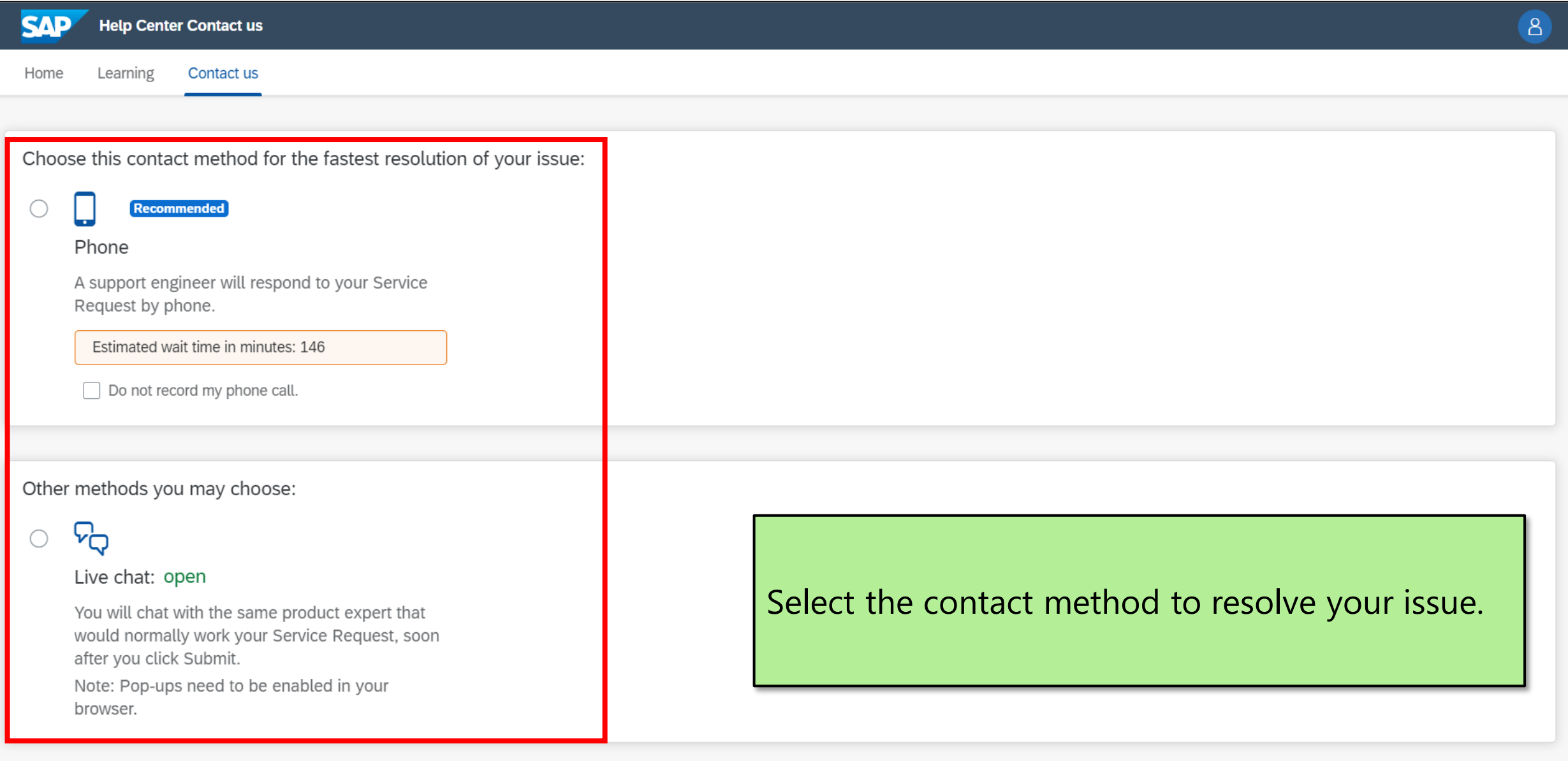

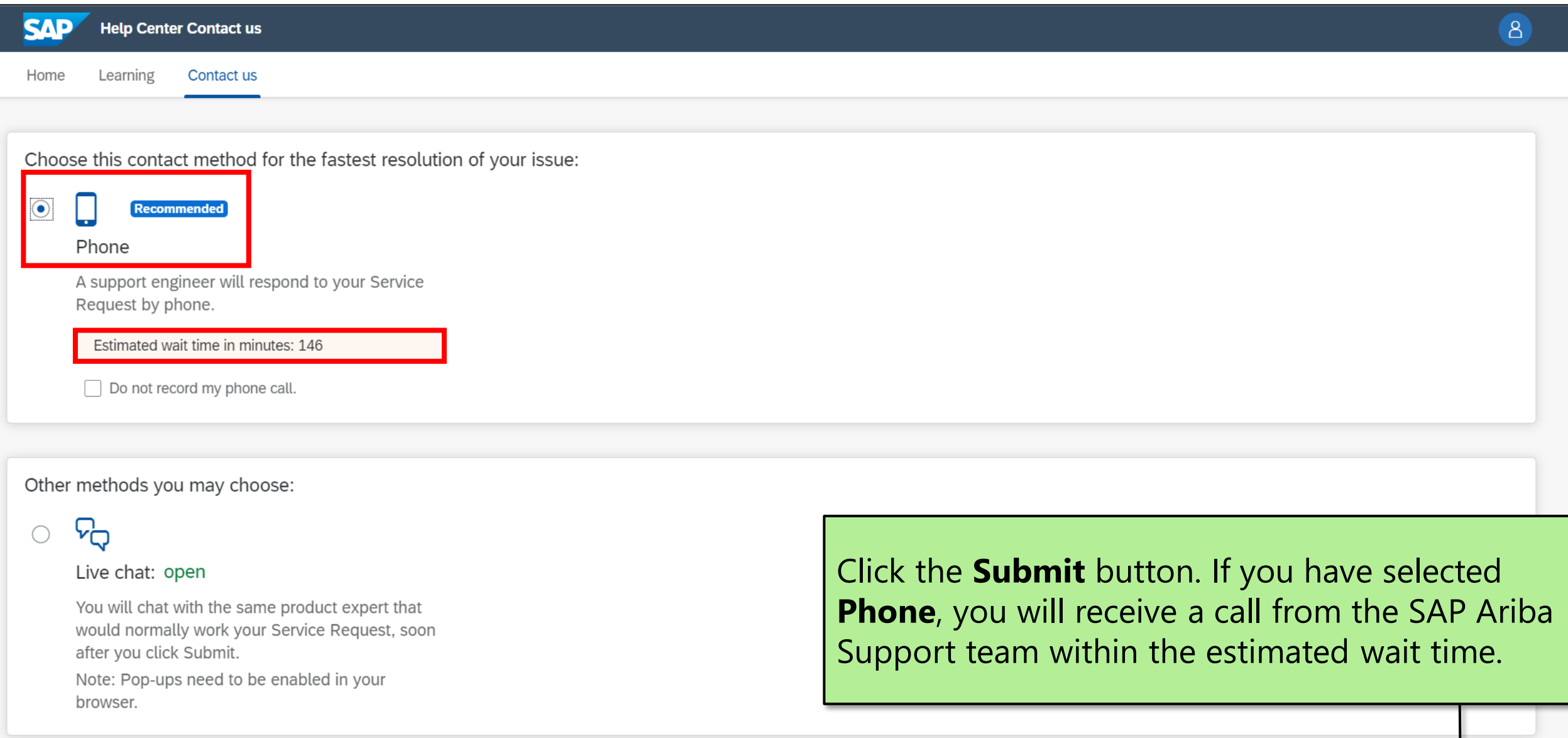

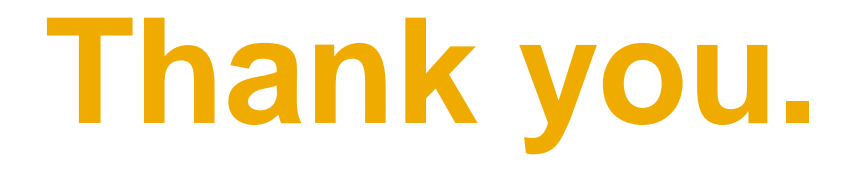

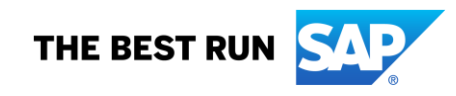

### **© 2022 SAP SE or an SAP affiliate company. All rights reserved**

No part of this publication may be reproduced or transmitted in any form or for any purpose without the express permission of SAP SE or an SAP affiliate company.

SAP and other SAP products and services mentioned herein as well as their respective logos are trademarks or registered trademarks of SAP SE (or an SAP affiliate company) in Germany and other countries. Please see <http://global12.sap.com/corporate-en/legal/copyright/index.epx> for additional trademark information and notices.

Some software products marketed by SAP SE and its distributors contain proprietary software components of other software vendors.

National product specifications may vary.

These materials are provided by SAP SE or an SAP affiliate company for informational purposes only, without representation or warranty of any kind, and SAP SE or its affiliated companies shall not be liable for errors or omissions with respect to the materials. The only warranties for SAP SE or

SAP affiliate company products and services are those that are set forth in the express warranty statements accompanying such products and services, if any. Nothing herein should be construed as constituting an additional warranty.

In particular, SAP SE or its affiliated companies have no obligation to pursue any course of business outlined in this document or any related presentation, or to develop or release any functionality mentioned therein. This document, or any related presentation, and SAP SE's or its affiliated companies' strategy and possible future developments, products, and/or platform directions and functionality are all subject to change and may be changed by SAP SE or its affiliated companies at any time for any reason without notice. The information in this document is not a commitment, promise, or legal obligation to deliver any material, code, or functionality. All forward-looking statements are subject to various risks and uncertainties that could cause actual results to differ materially from expectations. Readers are cautioned not to place undue reliance on these forward-looking statements, which speak only as of their dates, and they should not be relied upon in making purchasing decisions.